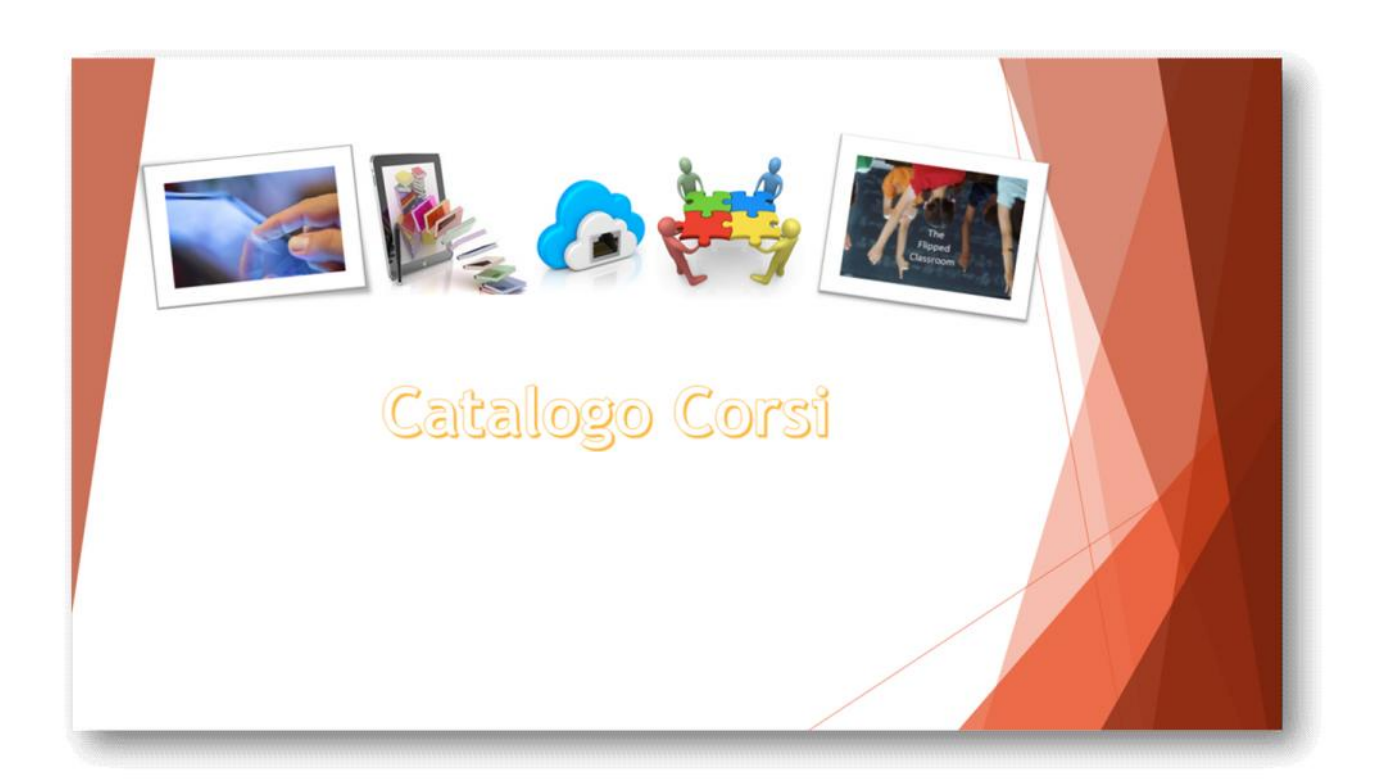

# **Polo Formativo ISIS Ponti Gallarate**

**e**

**ATS Varese – ISIS Newton**

**ATS Gallarate – ISIS Ponti**

**ATS Saronno – IC Da Vinci**

# Presentazione corsi Febbraio-Marzo 2014

Le opportunità formative, di seguito presentate, sono state organizzate dal Polo Formativo e/o dalle ATS di Varese, Gallarate e Saronno per i mesi di Febbraio e Marzo. Le sedi di corso saranno:

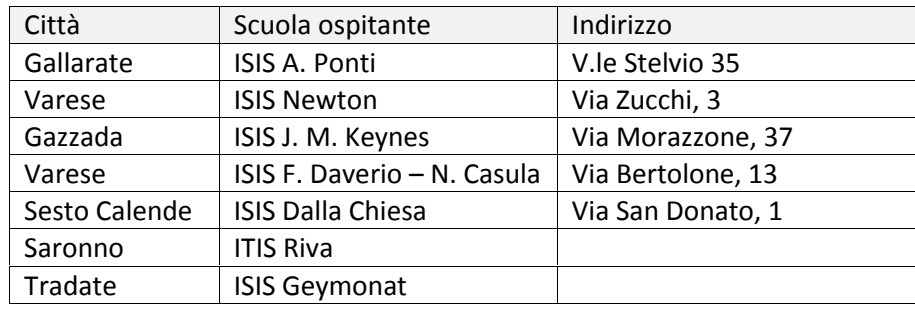

Durante la fase di iscrizione sarà cura dei docenti verificare la correttezza del codice di riferimento dello specifico corso che intendono seguire. Il codice del corso è riportato in grassetto (nelle fasce azzurre).

Le iscrizioni avverranno attraverso il sito **www.docentiweb.it** fino a **venerdì 20**.

#### *Le iscrizioni sono aperte fino a venerdì 20 febbraio per i corsi di formazione, entro sabato 28 febbraio per l'adesione al percorso Edu Designer.*

Si ricorda che l'iscrizione al percorso Edu Designer lascia facoltà di decidere quali corsi frequentare fra quelli riconosciuti come validi per la certificazione delle competenze dell'Edu Designer. Le adesioni pervenute daranno vita ad un community in grado di interagire e crescere in itinere. In questo contesto, non sono previste limitazioni di numeri dato che l'organizzazione flessibile dei corsi può contenere un congruo numero di partecipanti (per chiarimenti visitare l'apposita pagina).

I corsi con il logo sono validi per il percorso di Edu Designer.

Il numero massimo di docenti previsto per corsi è di 25. Si potranno iscrivere i docenti in servizio in ogni singola istituzione scolastica del polo in misura non superiore al 20% del totale dei docenti in formazione. Pertanto, si invitano i docenti che saranno ammessi a garantire la propria presenza ai corsi nella loro completa articolazione.

0000000000000000000

### Fare CLIL anche con le TIC

#### *Scheda di presentazione del corso*

**DESTINATARI:** *TUTTI I DOCENTI CLIL* **INCONTRI: 2 INCONTRI DA 3 ORE**

#### **PRESENTAZIONE DEL CORSO**

*L'acronimo CLIL (Content and Language Integrated Learning) porta con sè l'esigenza di scelte strutturali-metodologiche innovative che puntino sui diversi tipi di comunicazione (linguistica, visiva e cinestetica). Risultano vincenti strategie che si rifanno al paradigma psicopedagogico del costruttivismo, modello che pone lo studente al centro del processo di apprendimento e che suggerisce una gestione*

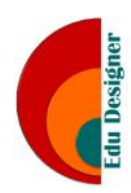

*attiva della classe (apprendimento situato, cooperative learning, tasked based learning, learning by doing, learning by playing).*

*Assume grande importanza il supporto di strumenti multimediali per:*

- *la realizzazione di ambienti e contesti dinamici, ludici e di consolidamento delle competenze*
- *la raccolta organica dei materiali offerti dal Web e/o prodotti dal docente e dalle classi*
- *la costruzione di dinamiche di apprendimento in linea con gli stili cognitivi 2.0, con forte contestualizzazione e multicanale.*

*All'interno di questo percorso verranno mostrate web app gratuite in grado di garantire momenti efficaci di didattica innovata nel rispetto della metodologia CLIL, applicazioni semplici ed immediatamente spendibile dai i docenti.*

*Gli ambienti proposti hanno una trasversalità tale da risultare accattivanti tanto per gli alunni più piccoli, quanto per i discenti delle superiori di secondo grado. Essi sono fruibili anche via tablet (indistintamente iOs e android).*

Per comprendere meglio il tipo di risultati, si invita a visitare il sito che recupera parte delle attività e dei percorsi elaborati dai corsisti della precedente edizione (che era dedicata all'asse linguistico): **contenitoriweb.wikispaces.com** ed in particolare la voce **CLIL**.

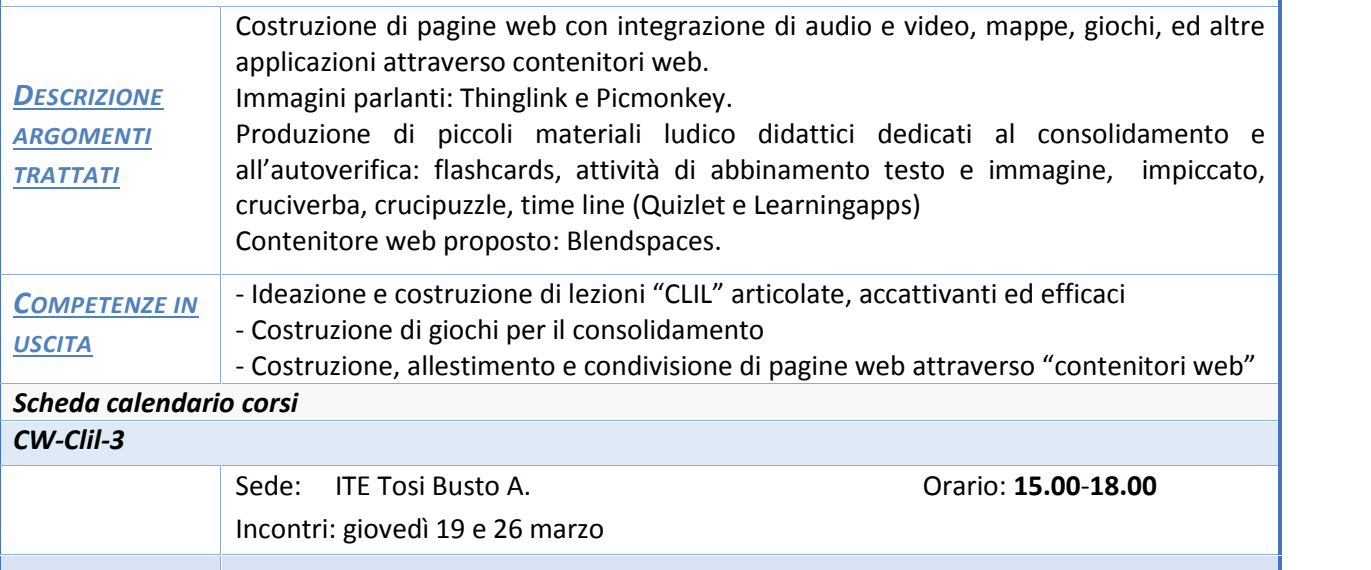

DidaPages: E-book minimalisti

#### *Scheda di presentazione del corso*

**DESTINATARI:** *DOCENTI SCUOLA PRIMARIA* INCONTRI: 5 INCONTRI DA 2 ORE

#### PRESENTAZIONE DEL CORSO

PRESENTAZIONE DEL CORSO<br>Didapages è un software francese rilasciato in versione freeware e pro che permette la costruzione di e-book in formato flash. *costruzione di e-book in formato flash.*

*Accattivante nella sua modalità di visualizzazione che simula lo sfogliare di un libro,*

*permette in poche semplici mosse di creare un e-book multimediale, facilmente distribuibile attraverso spazi cloud.*

Adatto ai docenti che si cimentano nella creazione di libri illustrati, corredati da audio e filmati e quiz interattivi, Didapages riscuote successo anche tra gli alunni che producono presentazioni di impatto in un contesto di facile di gestione.

Il corso guiderà il docente alla realizzazione pratica di un e-book multimediale comprensivo di attività interattive. Inoltre, verrà dedicato uno spazio, breve ma significativo, di lavoro sul ritocco delle immagini da inserire nell'e-book per una creazione di sicuro impatto visivo.

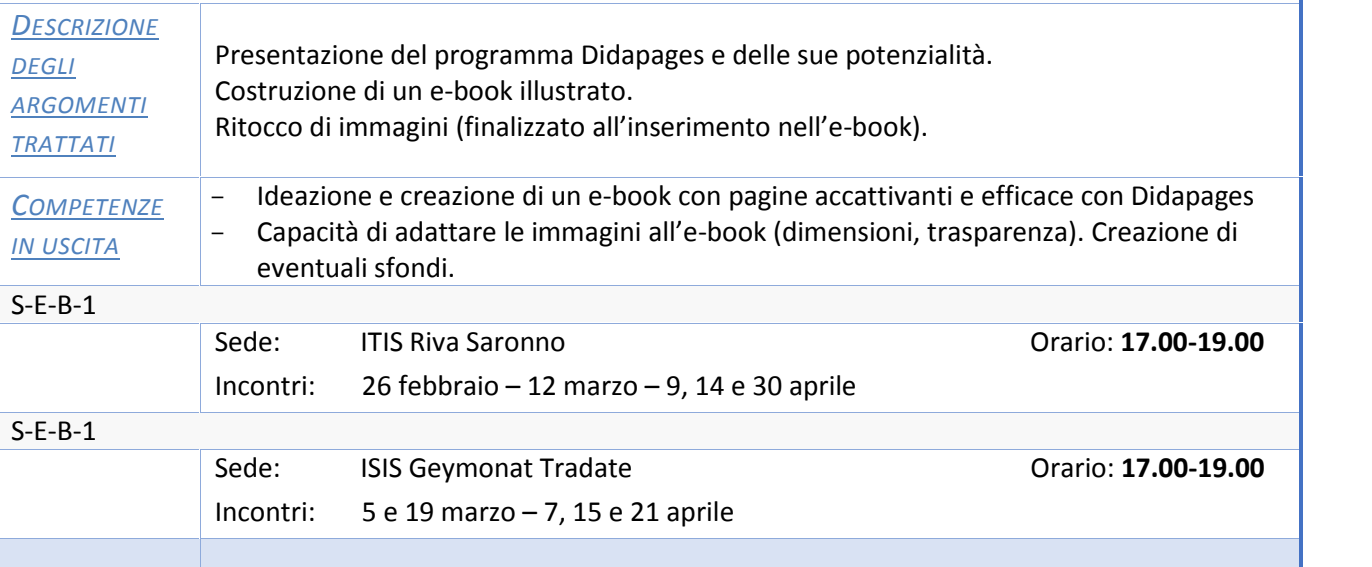

## Digital Storytelling (DST)

#### *Scheda di presentazione del corso*

#### **PRESENTAZIONE DEL CORSO**

*La produzione di artefatti digitali e la conduzione del discente al centro del processo di apprendimento sono strategie metodologiche importanti nella panoramica della didattica innovata. Tale esperienza va inquadrata come frutto di sintesi,*

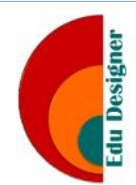

*rielaborazione e metabolizzazione da parte degli studenti. È importante sottolineare che la narrazione non investe solo ambiti umanistici o linguistici ma può toccare anche ambiti scientifici, tecnici, riproporre processi o strategie risolutive.*

*In particolare il DST unisce l'abilità della narrazione alle potenzialità dei nuovi strumenti tecnologici a nostra disposizione, accompagna la memorizzazione ed il team working, sviluppa le capacità di scrittura e organizzazione dei concetti, accresce le abilità tecnologiche in sintonia con fantasia e sensibilità artistica.*

Il corso si propone di analizzare una rassegna di strumenti, fruibili gratuitamente on line, per la creazione di artefatti digitali accattivanti e stimolanti, nonché di immediato utilizzo, in sintonia con i canali di comunicazione tipici dei nativi digitali.

Nello specifico il corsista imparerà a creare strisce a fumetti, cartoni animati, "infografica", cartelloni digitali, video costruiti da immagini e testi. In sostanza, saprà creare e far creare storie multimediali che combinino insieme audio, video e foto.

Gli ambienti proposti sono adatti anche per i contesti di didattica CLIL.

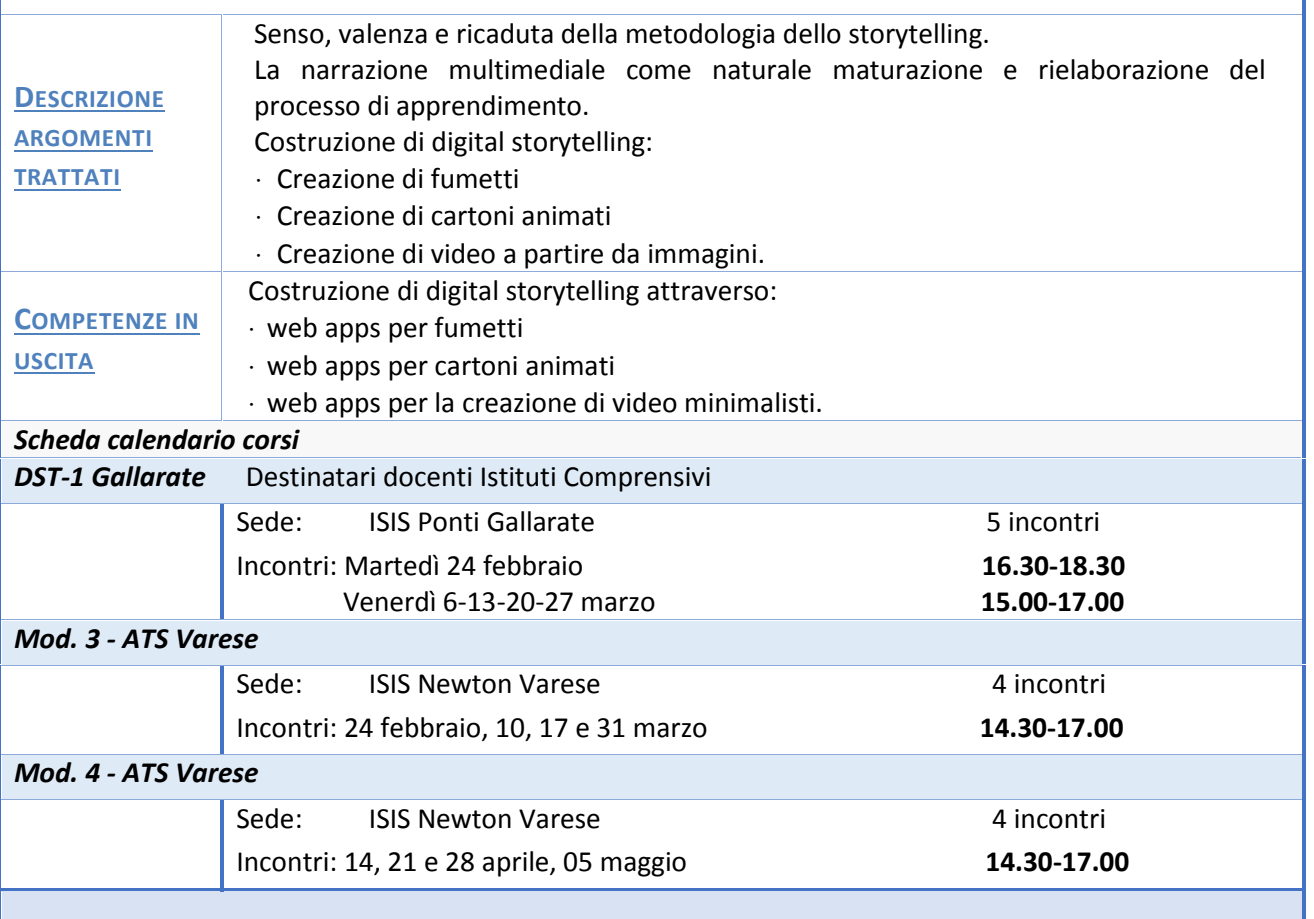